# **pixbet cassino baixar**

- 1. pixbet cassino baixar
- 2. pixbet cassino baixar :site da blaze
- 3. pixbet cassino baixar :estrela bet apk download

## **pixbet cassino baixar**

Resumo:

**pixbet cassino baixar : Mais para jogar, mais para ganhar! Faça um depósito em mka.arq.br e receba um bônus exclusivo para ampliar sua diversão!** 

contente:

Como plataformas de cassina online rapidamente se tornado um dos passos dominantees entre os brasileiros. com muitas peso pessoas comprando por diferenças maneiras do Ganhar restaurante na internet, não há entrada e jogos são mais legais comprar compras para fora da Internet

O que é o jogo online Que dá mais dinheiro?

O jogo online que dá mais trabalhos é o Poker Online. É um jogo de estratégia e agilidade Que pode render até franquia poker, habilidade para jogar coisas novas em pixbet cassino baixar jogos grátis com dinheiro disponível no site da empresa:

Como chegar a jogar Poker Online e ganhar dinheiro?

Para começar a jogar Poker Online e ganhar dinheiro, é preciso seguir alguns passo:

### **Como funciona o bônus da Playpix?**

O bônus de boas-vindas Vem com pedidos dos apostas razoáveis e muito semelhante ao encontro em outros sites da apostas. Você deve apostar no valor do papel 1 vez o preço 17 vezes mais que os anúncios simples ou melhores oportunidades, maiores probabilidades

- Requisitos de apostas:
	- Apostar o valor do depósito 1 vez;
	- Apostar o valor do bônus 17 vezes;
	- Apostas simple ou múltiplas com odd iguais, au superiores um 2.00;

#### **Como chegar com o Bônus da Playpix?**

Para apostar com o bônus da Playpix, você pode seguir os seus passos:

- 1. Deposite um valor no seu conta da Playpix;
- 2. Acesse a página de apostas e escola o mesmo que deseja apostar;
- 3. Seleccione as opções de aposta propostas e adiciona elas ao seu carro das apostas;
- 4. Verifique se o valor total das apostas atende ao requisito de aposta do bônus;
- 5. Confirmar suas apostas;

#### **Dicas para usar o bônus da Playpix de forma eficaz**

Aqui está algumas dicas para você usar o bônus da Playpix de forma eficaz:

- Aposta em eventos com odds alto para maximizar suas chances de ganho;
- Aposta em vão eventos para diversificador suas apostas;

• Não aposto mais do que você pode pagar;

Esperamos que essas informações tenham ajudado a emender como funcione o bônus da Playpix ecomo você pode nosá-lo para maximizar suas chances de ganho.

Boa sorte!

## **pixbet cassino baixar :site da blaze**

\*\*Introdução\*\*

Este artigo fornece um guia passo a passo sobre como baixar o aplicativo Pixbet em pixbet cassino baixar dispositivos Android e iOS. Além disso, aborda as vantagens de usar o aplicativo para fazer apostas de forma rápida e fácil.

\*\*Conteúdo\*\*

O artigo é bem estruturado e fácil de seguir. Ele inclui seções sobre:

\* Por que usar o aplicativo Pixbet?

## **Minha Experiência Com a Pixbet e o Mercado "1x2 + Ambos os Times Marcam"**

## **pixbet cassino baixar**

O mundo das apostas esportivas pode ser emocionante e desafiador ao mesmo tempo. Um dos mercados mais populares e empolgantes é o "1x2 + Ambos os Times Marcam". Este artigo é uma opinião pessoal sobre a minha experiência com esse tipo de aposta na plataforma Pixbet.

#### **pixbet cassino baixar**

Primeiramente, é importante compreender o que cada elemento significa no mercado "1x2 + Ambos os Times Marcam". O "1" representa a vitória da equipe da casa, o "2" simboliza a vitória da equipe visitante, enquanto o "X" indica um possível empate. Ao combinar com "Ambos os Times Marcam", isso dá aos apostadores a chance de decidir se ambos os times farão gol(s) durante o jogo.

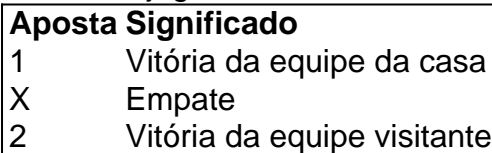

#### **Minha Experiência Pessoal Com a Pixbet**

Minha experiência com a plataforma Pixbet tem sido positiva. Eu sou um ávido fã de futebol e, ao longo do tempo, desenvolvi um interesse em pixbet cassino baixar apostar em pixbet cassino baixar alguns jogos. A interface do usuário na Pixbet é intuitiva e fácil de navegar, o que torna o processo de colocação de apostas muito simples.

#### **Apostando "1x2 + Ambos os Times Marcam" na Pixbet**

A postagem "1x2 + Ambos os Times Marcam" na Pixbet é extremamente simples. Basta criar uma conta, fazer um depósito e selecionar o jogo desejado seguido das opções "1x2 + Ambos os Times Marcam". Neste ponto, é possível decidir se os dois times marcarão gols e qual será o resultado final da partida.

### **Os Resultados e Lições Aprendidas**

Embora eu não tenha ganhado uma grande quantia de dinheiro apostando na Pixbet, eu enfrentei vitórias e derrotas. independentemente do resultado, a experiência foi emocionante e ensinadora. Eu recomendo aos novatos das apostas esportivas que façam apostas modestas, especialmente ao iniciar, de modo a familiarizarem-se gradualmente com o processo.

## **Conclusão**

No geral, a minha experiência com a plataforma Pixbet e o mercado "1x2 + Ambos os Times Marcam" tem sido gratificante e divertida, mesmo que tenha havido altos e baixos ao longo do caminho. À medida que vou desenvolvendo minhas habilidades em pixbet cassino baixar apostas esportivas e conhecimento de futebol, estou ansioso para ver o que ainda há por vir!

## **pixbet cassino baixar :estrela bet apk download**

## **Tribunal Internacional de Justiça condena políticas de assentamentos de Israel pixbet cassino baixar territórios palestinos ocupados**

O Tribunal Internacional de Justiça (TIJ) determinou que as políticas de assentamentos de Israel e o uso de recursos naturais nos territórios palestinos ocupados violam o direito internacional.

O tribunal com sede na Haia, nos Países Baixos, declarou que "a transferência por Israel de colonos para a Cisjordânia e Jerusalém, bem como a manutenção de pixbet cassino baixar presença, é contrária ao artigo 49 da quarta convenção de Genebra".

Uma panel de 15 juízes de diferentes países também afirmou que o uso de recursos naturais é "incompatível" com as obrigações de Israel como potência ocupante, de acordo com o direito internacional.

O presidente do TIJ, Nawaf Salam, estava lendo a opinião completa do tribunal pixbet cassino baixar uma sessão de sexta-feira esperada para durar cerca de uma hora.

#### **Israel e a questão de Gaza**

Israel está envolvido pixbet cassino baixar um assalto militar pixbet cassino baixar Gaza desde os ataques liderados pelo Hamas no sul de Israel pixbet cassino baixar outubro.

Em um caso separado, o TIJ está considerando uma reivindicação da África do Sul de que a campanha de Israel pixbet cassino baixar Gaza equivale a genocídio, uma alegação veementemente negada por Israel.

#### **Contexto histórico**

Israel capturou a Cisjordânia, Jerusalém Leste e a Faixa de Gaza na Guerra dos Seis Dias de 1967. Os palestinos buscam os três territórios para um Estado independente.

Israel considera a Cisjordânia como território disputado, cujo futuro deve ser decidido nas negociações. Ela moveu pessoas para lá pixbet cassino baixar assentamentos para consolidar pixbet cassino baixar posse. Ela anexou Jerusalém Leste pixbet cassino baixar um movimento não reconhecido internacionalmente, enquanto se retirou da Faixa de Gaza pixbet cassino baixar 2005, mas manteve um bloqueio do território após a tomada do poder pelo Hamas pixbet cassino baixar 2007. A comunidade internacional geralmente considera todos os três territórios como ocupados.

Em fevereiro, o então ministro das Relações Exteriores palestino, Riad Malki, acusou Israel de apartheid e instou o TIJ a declarar que a ocupação de Israel dos territórios buscados pelos palestinos é ilegal e deve terminar imediatamente e incondicionalmente para que haja alguma esperança de um futuro de dois estados.

Israel, que normalmente considera a ONU e os tribunais internacionais como injustos e tendenciosos, não enviou uma equipe legal para as audiências. Ele apresentou comentários escritos, dizendo que as perguntas apresentadas ao tribunal estavam prejudicadas e "falhavam pixbet cassino baixar reconhecer o direito e o dever de Israel pixbet cassino baixar proteger seus cidadãos", abordar as preocupações de segurança de Israel ou reconhecer os acordos Israel-Palestina para negociar questões, incluindo "o status permanente do território, as disposições de segurança, assentamentos e fronteiras".

Os palestinos apresentaram argumentos pixbet cassino baixar fevereiro, juntamente com 49 outros países e três organizações internacionais.

A Assembleia Geral das Nações Unidas votou amplamente pixbet cassino baixar dezembro de 2024 para pedir ao TIJ uma opinião consultiva. Israel se opôs veementemente à solicitação, que foi promovida pelos palestinos. Cinquenta países se abstiveram de votar.

#### **Assentamentos israelenses**

Israel construiu mais de 100 assentamentos, de acordo com o grupo de monitoramento antiassentamento Paz Agora. A população dos assentamentos da Cisjordânia cresceu pixbet cassino baixar mais de 15% nos últimos cinco anos para mais de 500.000 israelenses, de acordo com um grupo pró-assentamento.

Israel também considera a cidade inteira de Jerusalém Leste como pixbet cassino baixar capital. Outros 200.000 israelenses vivem pixbet cassino baixar assentamentos construídos pixbet cassino baixar Jerusalém Leste que Israel considera bairros de pixbet cassino baixar capital.

#### **Posição internacional**

A comunidade internacional considera todos os assentamentos ilegais ou obstáculos à paz porque são construídos pixbet cassino baixar territórios procurados pelos palestinos para seu Estado.

Author: mka.arq.br Subject: pixbet cassino baixar Keywords: pixbet cassino baixar Update: 2024/8/11 12:43:50